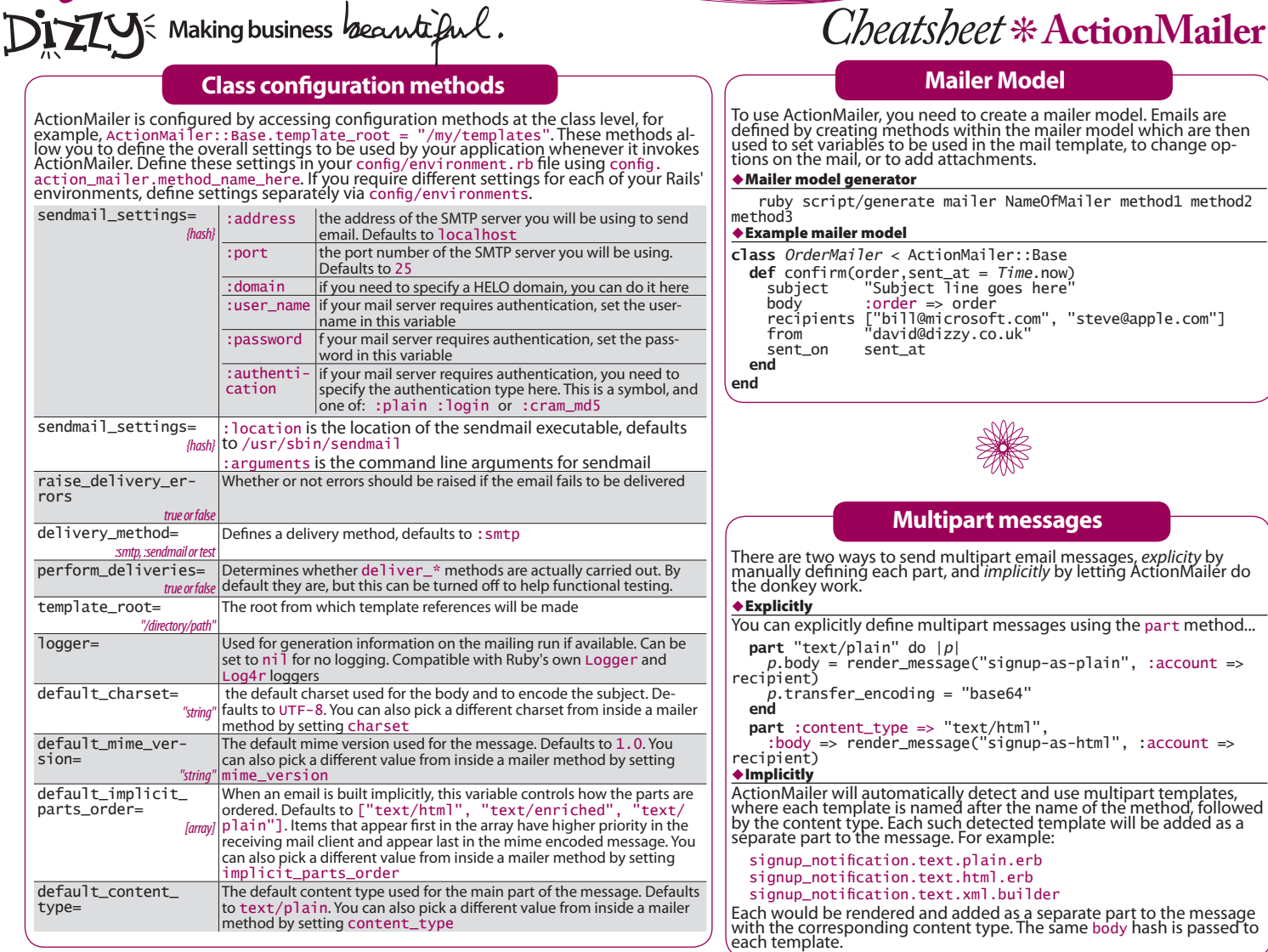

method by setting content\_type

# **Instance Configuration Methods**

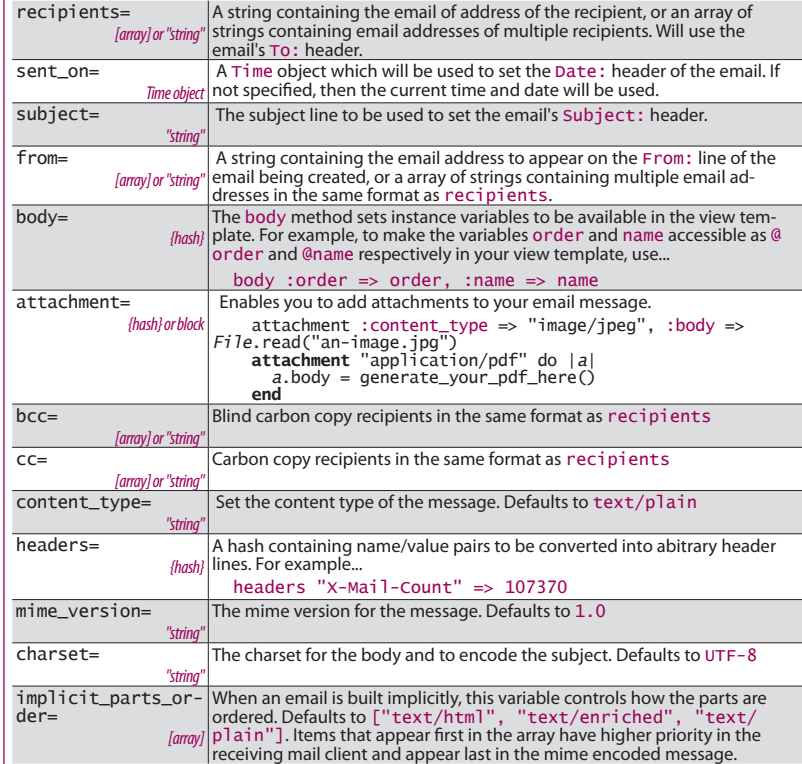

#### **URLs**

If your view includes URLs from the application, you need to use url\_<br>for in the mailer class method instead of in the view template. You<br>can pass the result to the view via the body method. Unlike controllers<br>from ActionP

body :home\_page => url\_for(:host => "dizzy.co.uk", :con-troller => "welcome", :action => "index")

### **Delivering mail**

Once a mailer action and template are defined, you can deliver your<br>message or create and save it for delivery later by calling the mailer<br>class and prefixing your chosen class method with deliver\_ or cre-<br>ate\_

 $\blacklozenge$  Send mail

*Notifier***.deliver\_signup\_notification(***customer***)**  ◆ Create mail

 **mail = .create\_signup\_notification(***customer***)** *Notifier***.deliver(***mail***)** 

You can pass the mailer model any variables you need to use in the<br>generation of the email. In the example above we have passed it a<br>variable named customer which could be an instance of an ActiveRe-<br>cord customer model. W

#### **Views & Templates**

Like ActionController, each mailer class has a corresponding view directory in which each method of the class looks for a template with its own name. For example...

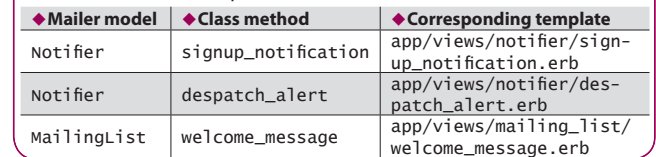

## www.dizzy.co.uk/cheatsheets

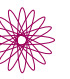

ල **SOME RIGHTS RESERVED**  This work is licensed under the Creative Commons Attribution-NonCommercial-NoDerivs 2.0 License. To view a copy of this license, visit http://creativecommons.org/licenses/by-nc-nd/2.0/uk